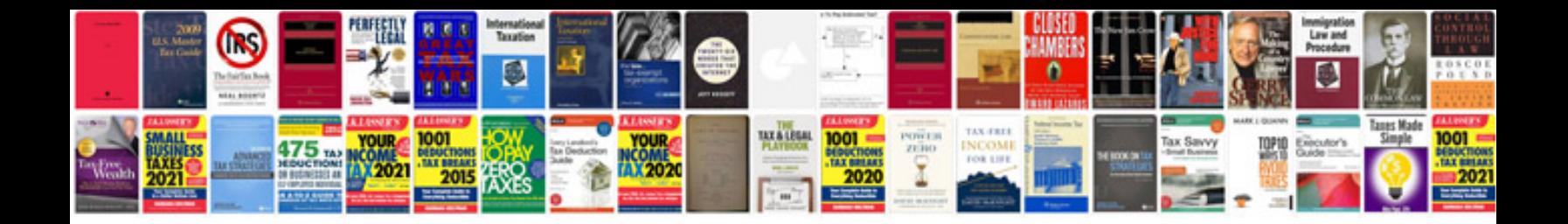

**Dfa application form**

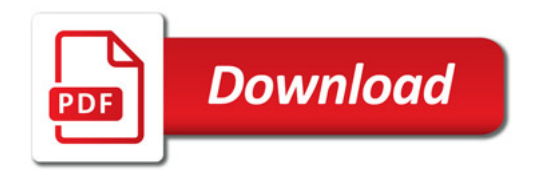

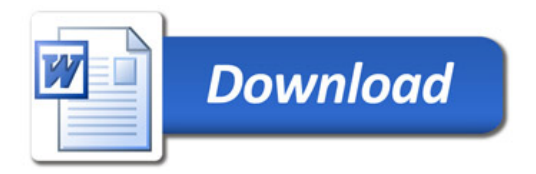